# **Содержание**

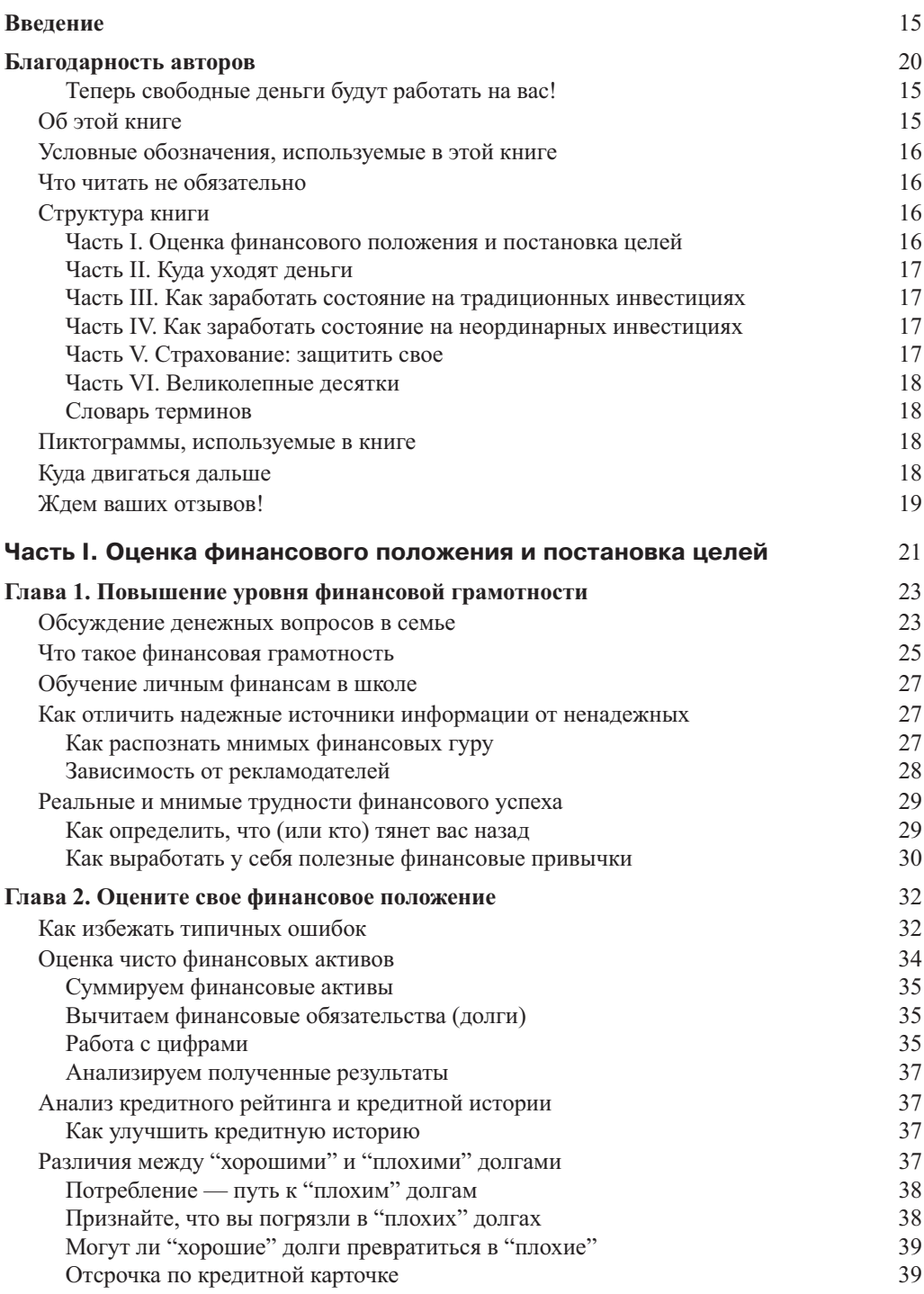

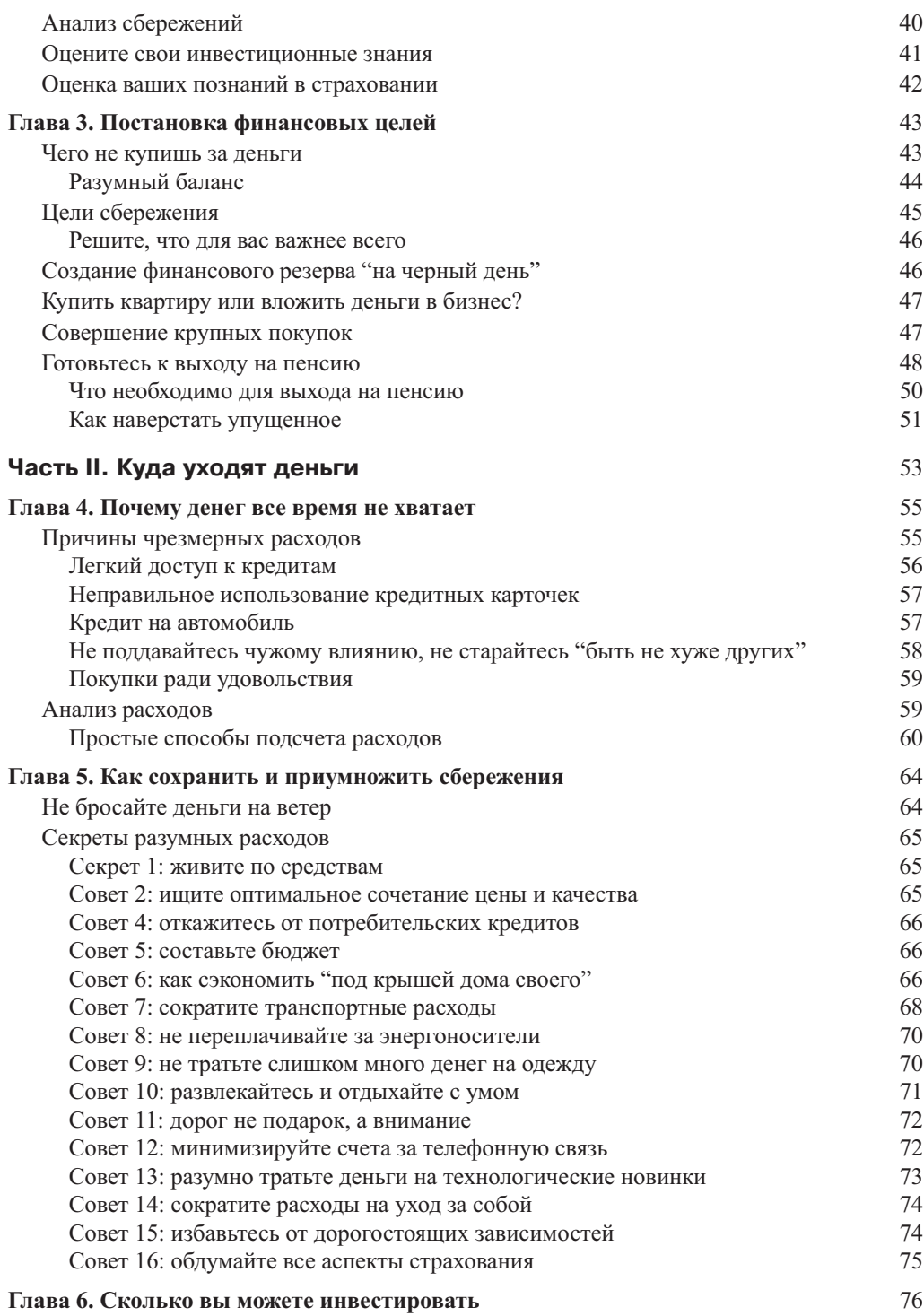

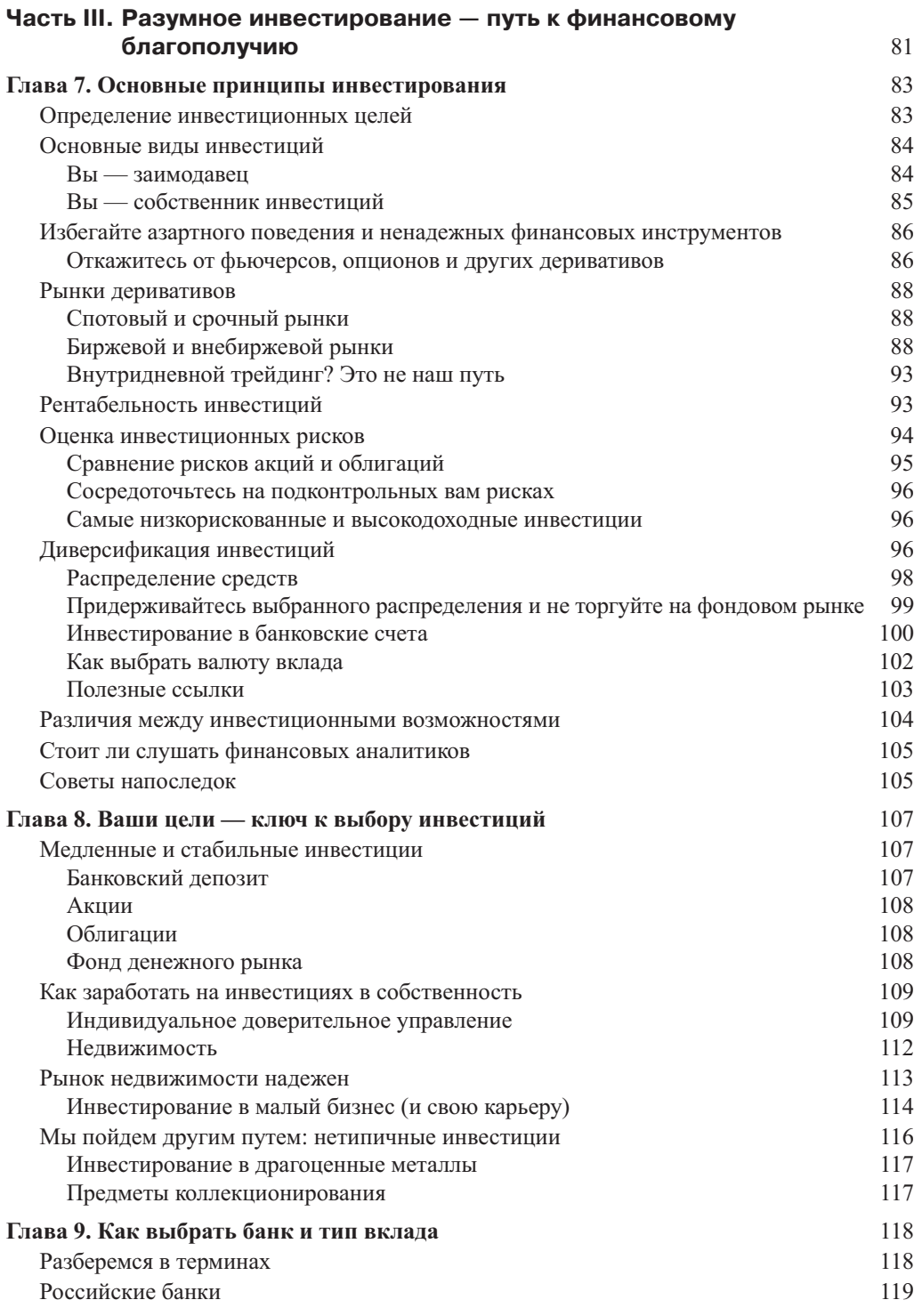

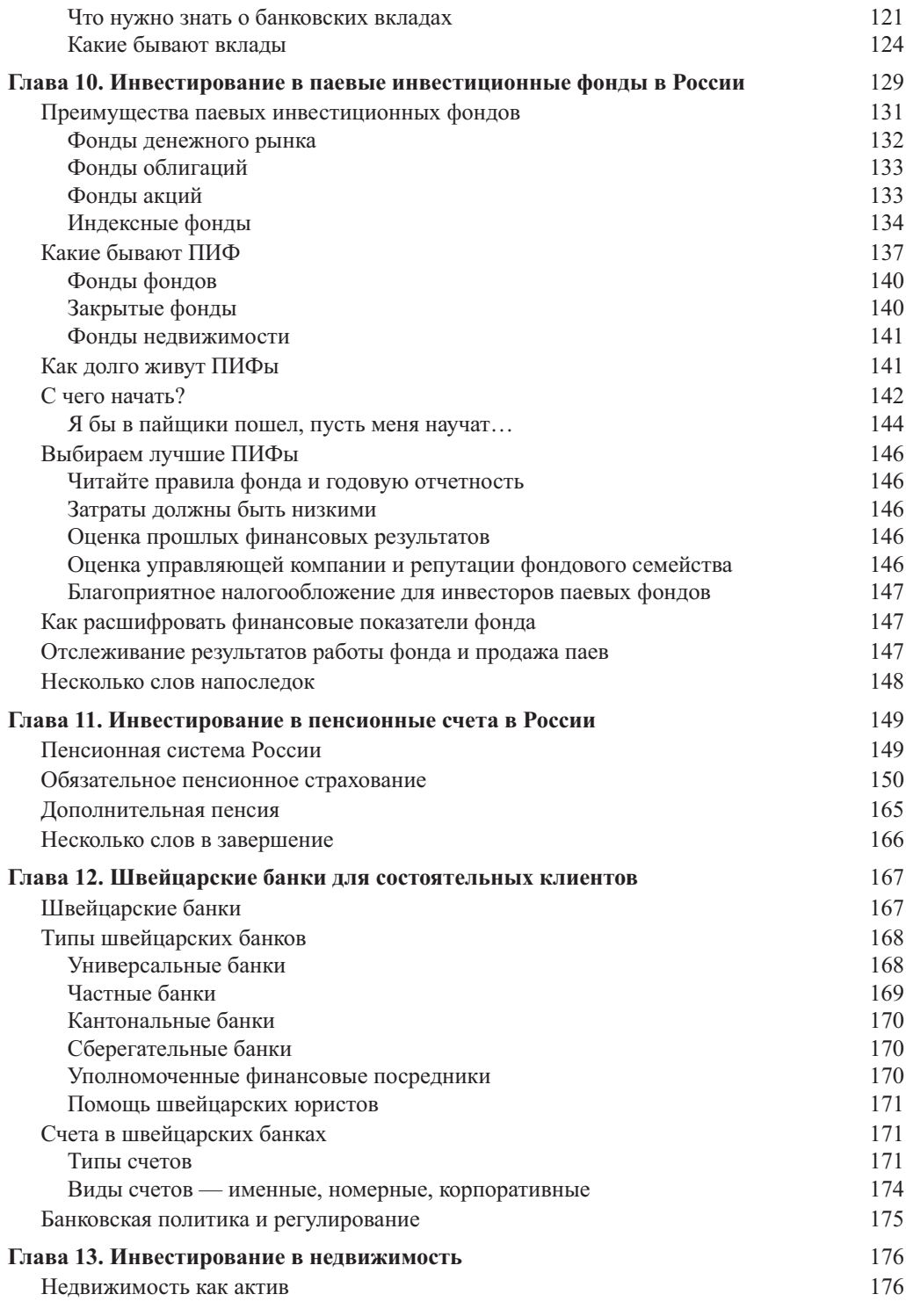

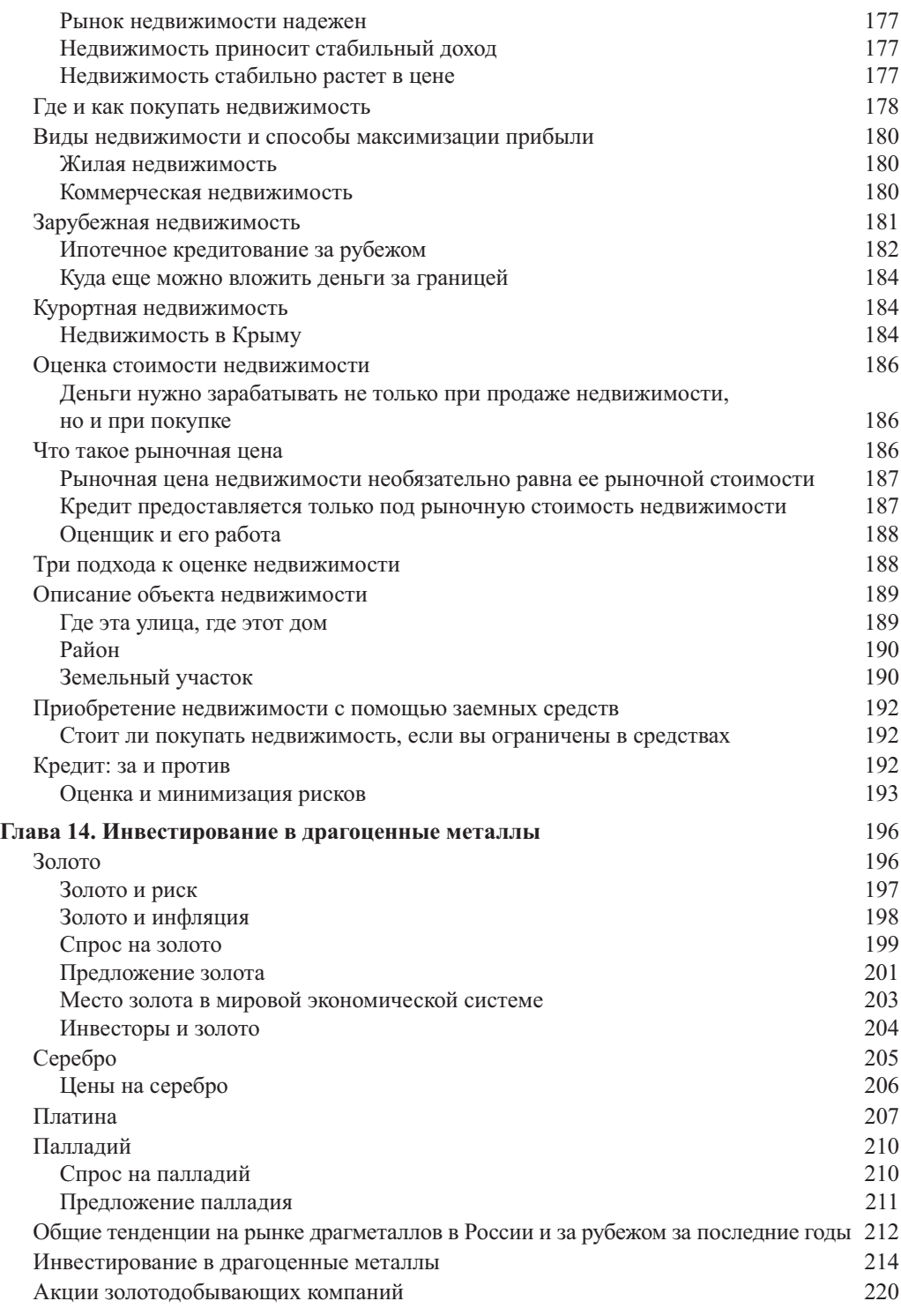

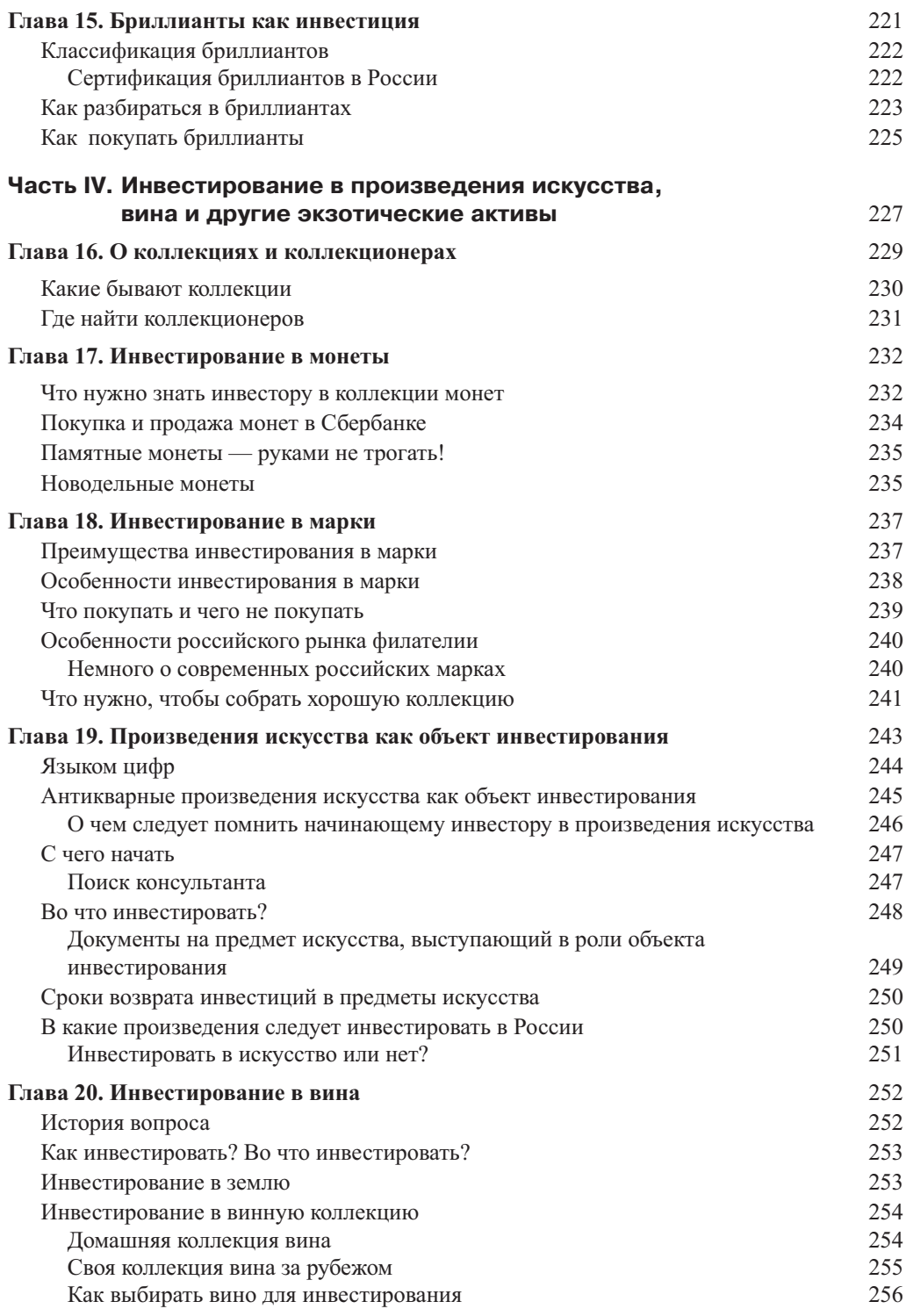

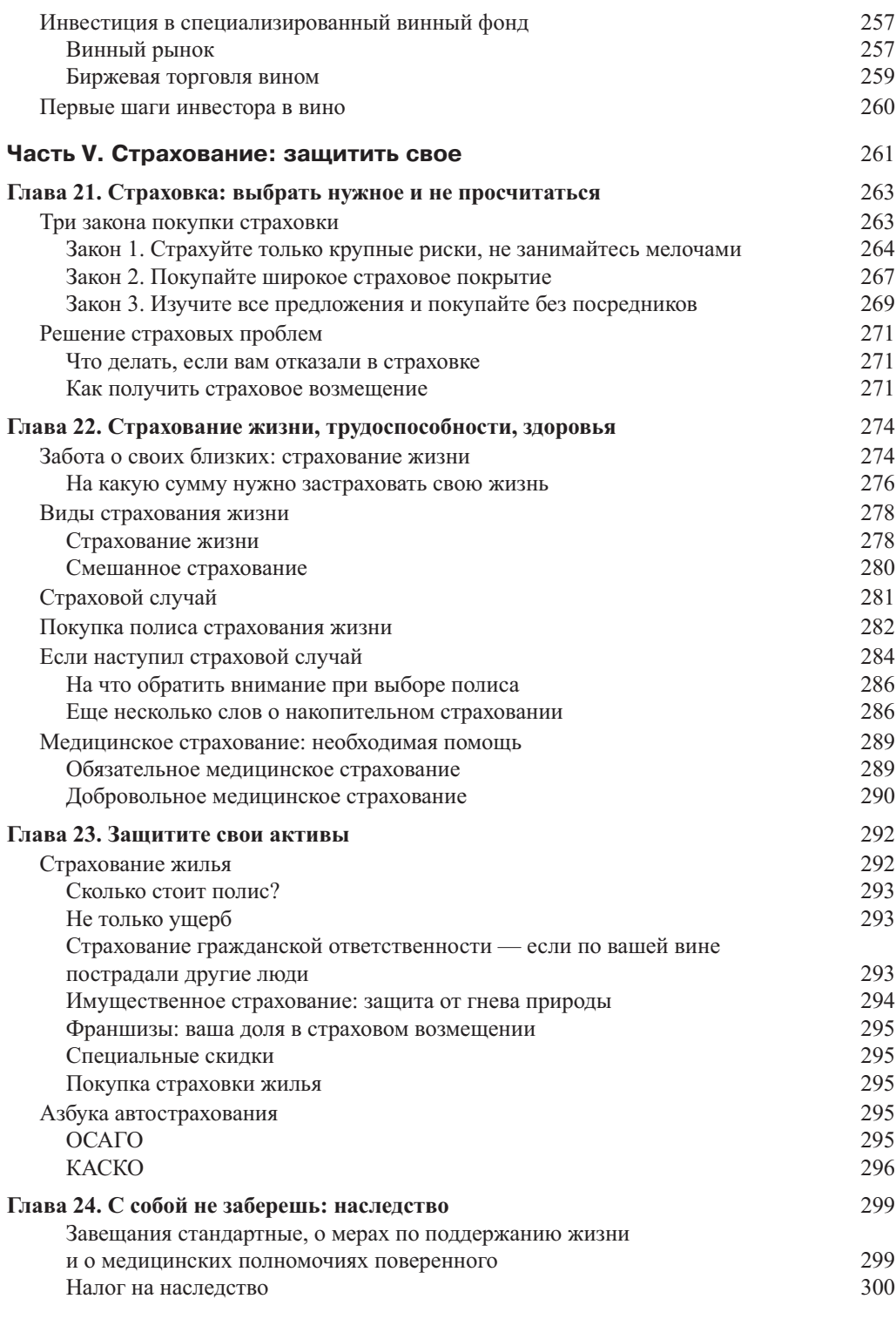

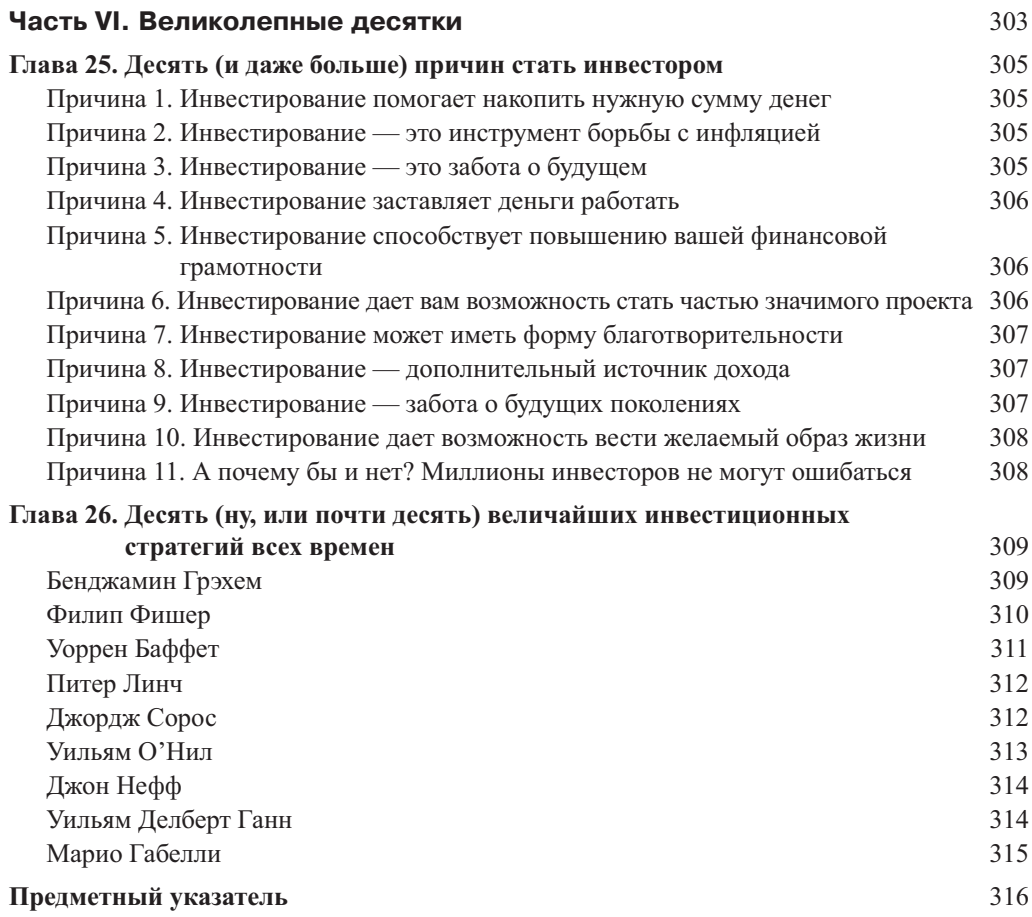

### Глава 8

## Ваши цели – ключ к выбору инвестиций

#### Вэтой главе...

- > Надежные инвестиции: банковские депозиты, акции. облигации, фонды денежного рынка
- > Инвестирование в рост: акции, недвижимость, малый бизнес
- > Нетипичные инвестиции: драгоценные металлы, предметы коллекционирования

ыбор транспорта для вашего инвестиционного путешествия зависит от того, куда вы направляетесь, насколько быстро хотите добраться до места назначения и на какие риски готовы пойти. Если вы еще не прочитали главу 7, сделайте это сейчас. В ней изложены основные принципы инвестирования, знание которых поможет вам выбрать механизмы инвестирования, о которых мы и поговорим в данной главе.

## Медленные и стабильные инвестиции

Каждый человек должен располагать некоторой суммой денег, вложенной в стабильные, надежные инвестиционные продукты. Такие средства нужны, например, для оплаты кратковременных расходов — как ожидаемых, так и непредвиденных. Еще пример: если вы копите деньги, чтобы в ближайшие несколько лет купить жилье, то вряд ли захотите рисковать этими деньгами на непредсказуемом фондовом рынке.

Ниже приведен перечень инвестиционных схем, подходящих для денег, которыми вы не хотите рисковать.

### Банковский депозит

Расчетный счет лучше всего подходит для регулярного пополнения и оплаты текущих расходов.

Ниже описано, как пользоваться услугами банков без лишних расходов.

- Выберите надежный банк поближе к дому. Узнайте, включен ли банк в перечень Агентства страхования вкладов и какова максимальная возвращаемая сумма. По мере необходимости можно воспользоваться услугами нескольких банков.
- √ Изучите рынок в поиске лучших условий. Некоторые банки не требуют, чтобы на вашем счету находился обязательный неснимаемый остаток, выбирайте их. Кроме того, некоторые банки взимают плату за выдачу вам кредитной карточки; понятно, что лучше выбрать банк, который этого не

делает. Наконец, убедитесь, что вас устраивает график работы банка. Заодно узнайте, в банкоматах каких банков-партнеров можно снимать деньги по карточке вашего банка без комиссионных.

√ Ограничивайте сумму на текущем счету. Держите на текущем счету сумму, достаточную для оплаты регулярных ежемесячных счетов, и не более того. Если на текущем счете образуются излишки, переведите их на другой счет, например срочный или накопительный, чтобы заработать на процентах.

#### Акции

Акции — ваше долевое участие в собственности компании — самый распространенный вид инвестиций в собственность. Акционеры являются самыми настоящими собственниками компании, поэтому большая часть акций является голосующей, а доход акционеров складывается из роста курсовой стоимости акций и дивидендов, т.е. доли прибыли, которая распределяется среди акционеров.

Сколько можно заработать на акциях? История подсказывает, что на долгосрочном инвестировании можно зарабатывать до 150% годовых, а на правильных спекуляциях — еще больше. Сколько можно потерять? Если вы торгуете только на свои, то вряд ли потеряете больше 80% инвестиций даже при самом печальном сценарии. Акции — это доля в предприятии, обеспеченная его активами и имуществом. Так как активы — это реальное имущество, его стоимость не может опуститься до нуля (если только предприятие не будет сметено с лица земли стихийным бедствием), следовательно, и ваши инвестиции не опустятся в стоимости до нулевой отметки.

### Облигации

Инвесторы, не склонные рисковать, играя на биржевых курсах акций, могут вложить деньги в ценные бумаги, предусматривающие не только возврат инвестиций, но и проценты. Ценные бумаги такого рода называются облигациями. Инвестируя в облигации, вы, по сути, даете свои деньги в долг организации, выпустившей эти ценные бумаги. Для облигаций всегда указывается срок погашения, т.е. заранее определена дата возврата инвестору вложенных денег. В России облигации выпускает как собственно государство, так и субъекты РФ, муниципальные образования или же предприятия и банки. За пользование заемными средствами эмитент облигации выплачивает проценты, которые называются купонными выплатами. График купонных выплат и выплат номинальной стоимости, а также размер купонных платежей устанавливается в решении о выпуске облигации. Обычно проценты по облигациям выплачиваются каждые шесть месяцев, хотя эмитент может установить и другие сроки. Практически у любой облигации есть номинальная стоимость. Как правило, облигация в конце срока своего обращения погашается именно по номиналу, а купонные платежи указываются в процентах от номинальной стоимости.

#### Фонд денежного рынка

Фонды денежного рынка подойдут тем инвесторам, цель которых — краткосрочная инвестиция для сбережения денег при минимальном риске. Доходность фондов денежного рынка низка, но и риски здесь очень низкие: денежные фонды инвестируют средства в депозиты, валюту и государственные ценные бумаги (федеральные, субфедеральные, муниципальные ценные бумаги, корпоративные облигации, ценные бумаги иностранных государств и международных финансовых организаций, облигации иностранных коммерческих организаций). В эти ценные бумаги фонд вкладывает до 50% средств. Кроме того, денежные средства, вложенные в один банк, не могут превышать 25% активов фонда.

В России сегодня функционирует незначительное количество открытых фондов денежного рынка, в числе которых "УралСиб Фонд Денежного рынка", "ТКБ БНП Париба — Фонд денежного рынка", "Рублевка – фонд денежного рынка", "Ингосстрах — денежный рынок" и некоторые другие. Доходность фондов денежного рынка сопоставима с доходностью банковского депозита (6–9% годовых). При этом расходы пайщиков на инвестирование минимальны: отсутствуют комиссионные на вступление в фонд (так называемые скидки) и на выход из фонда (так называемые надбавки). Низкая доходность компенсируется минимальным риском. К тому же забрать средства можно в любой рабочий день без потери доходности. Это очень удобно для тех инвесторов, которые точно знают, что вскоре вложенные в фонд деньги им понадобятся, но не знают точно, когда именно.

### Как заработать на инвестициях в собственность

Существуют три относительно надежных способа легального достижения благосостояния: капиталовложения в акции, недвижимость и малый бизнес.

У любого человека есть выбор — быть владельцем бизнеса или наемным работником. Каждый из этих вариантов имеет свои плюсы и минусы, но в любом случае инвестирование в акции позволяет стать владельцем бизнеса, не тратя время и силы на принятие управленческих решений.

Так же как вы покупаете дом или машину, вы можете приобрести и компанию — точнее, часть, — купив ее акции. Акции, которые покупают обычные инвесторы, называются *обыкновенными* (существуют еще привилегированные акции). Они обеспечивают владельцу право на дивиденд, т.е. на часть чистого дохода предприятия, и право голоса на собрании акционеров; так что акционеры фактически являются собственниками компании.

#### **Индивидуальное доверительное управление**

Паевые инвестиционные фонды (ПИФ) — не единственная возможность воспользоваться услугами профессионального финансового управляющего.

Кого не устраивают фонды, может обратиться к индивидуальному доверительному управлению (ИДУ), однако для этого нужны существенные суммы денег. Если в ПИФ можно идти с 10 000 рублей, то в ИДУ с суммой меньше миллиона делать нечего. Большинство компаний предлагает услугу ИДУ, начиная с пяти–десяти миллионов рублей.

Что такое ИДУ? Если быть максимально точным, то доверительное управление заключается в управлении ценными бумагами, а также денежными средствами, предназначенными для инвестирования в ценные бумаги, в интересах клиента. Между вами и доверительным управляющим заключается договор доверительного управления, в котором оговариваются права и обязанности сторон, условия вознаграждения, инвестиционная декларация, срок доверительного управления, а также другие условия. Максимально допустимый срок договора — пять лет. По истечении этого срока договор надо заключать заново.

Доверительный управляющий действует, т.е. заключает сделки на рынке, от своего имени, но при этом он обязан указывать, что действует в качестве доверительного управляющего, проставляя "Д.У." на документах.

На самом деле многие компании, предлагающие услуги ИДУ, занимаются чем-то средним между коллективным и индивидуальным инвестированием. Дело в том, что они предлагают инвестировать средства в стандартизированные инвестиционные портфели, например консервативный, сбалансированный или агрессивный. В этом случае с институциональной точки зрения разница межлу инвестированием через ПИФ и ИЛУ практически отсутствует. Поэтому, на наш взгляд, при использовании ИДУ надо обращаться именно к индивидуальным схемам, когда договор доверительного управления составляется "заточенным" под ваши инвестиционные цели.

Не слелует забывать и о налогообложении. В ИЛУ в роли вашего налогового агента выступает ловерительный управляющий, а налог на лохолы булет взиматься ежеголно с прибыли по операциям за вычетом расходов на проведение операций, состоящих из двух частей:

- $\triangleright$  расходы на проведение операций (плата за брокерские услуги, депозитарное обслуживание и т.п.);<br> $\triangleright$  вознаграждение управляющего.
	-

В свою очередь, вознаграждение управляющего может быть представлено одним из следующих вариантов.

- √ Фиксированная плата за управление: управляющий получает заранее оговоренную сумму, никак не зависящую от дохода, который образуется (или не образуется) в результате его деятельности.
- и суда, например 15%.<br>
"Плата за успех": управляющий получает вознаграждение в виде некоего процента от дохода, например 15%.
	- √ Комбинация первого и второго вариантов.

В последнее время спрос на услуги ИДУ резко увеличился. Связано это в том числе и с тем, что инвесторы стремятся получить индивидуальный подход и иметь возможность в любой момент времени спросить у управляющего, что происходит с портфелем — почему капитал растет или, наоборот, тает.

Однако у ИДУ есть уязвимые места. Так, например, заключение договора ИДУ чаще всего предусматривает минимальный срок инвестирования не менее года. Чем менее ликвидные активы планируется включать в портфель, тем больше будет для вас изначальный срок инвестирования. Таким образом, ликвидность вложений будет низкой, подобно банковским вкладам. В этом случае инвестиции в ПИФ выглядят более привлекательно.

Кроме того, вы никогда не узнаете из открытых источников, насколько та или иная компания успешна в предоставлении услуги доверительного управления. Дело в том, что доходность по договорам ИДУ является коммерческой тайной и не подлежит разглашению. Единственное, что может служить хоть каким-то ориентиром, - это показатели ПИФ или результаты индивидуальных портфелей в рамках ИДУ.

Немало клиентов сомневаются в эффективности ИДУ. Многие крупные клиенты боятся подвергать свой капитал риску, но при этом хотят получать приемлемую доходность; в результате доходность у них в среднем составляет около 20% в год. Если вычесть из этой суммы вознаграждение управляющего и налоги — получается около 13%. Отметим, что в эти 13% входит премия за риск, так как при вложении средств в ценные бумаги всегда есть риск потери части капитала. С учетом риска получается, что такому клиенту выгоднее положить деньги в банк под повышенные процентные ставки (которые банк предложит ему как крупному клиенту), нежели нести риски и передавать средства в ИЛУ.

Если вы - клиент ДУ, отслеживайте такие показатели:

- √ стоимость вашего портфеля;
- √ доходность рынка (индексы);
- 
- V состав и структура портфеля;<br>V доходность паевых фондов и других инвестиционных продуктов (если они есть) доверительного управляющего;
- √ смена кадров (руководство компании, команда управляющих).

#### Самостоятельное инвестирование

Многие люди, решившие самостоятельно инвестировать в отдельные ценные бумаги, поступают так, поскольку уверены, что они умнее или удачливее других. Однако высока вероятность того, что в долгосрочной перспективе ваши инвестиционные варианты вряд ли покажут лучшие результаты, чем инвестиции, выбранные финансовым менеджером.

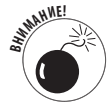

Самостоятельное инвестирование в индивидуальные акции сопряжено с многочисленными недостатками и ловушками.

Вам придется тратить много времени на исследование фондового рынка. Если вы решите самостоятельно покупать акции и при этом поддерживать диверсификацию портфеля на должном уровне, понадобится собрать массу информации о компаниях, которым вы, в конце концов, доверите свои деньги. Причем выполнять эту "домашнюю работу" придется не только перед первичной покупкой ценных бумаг, но и в дальнейшем. причем постоянно — в течение всего того времени, пока вы будете держателем данных акций. Подобного рода исследования отнимают много времени, а иногда требуют и определенных денежных затрат. Например, чтобы понять, каковы перспективы данной компании, надо хорошо представлять себе тот товар, который она производит, и оценить его конкурентоспособность. А при современном развитии технологий не каждый специалист сможет разобраться в том, какая модель, скажем, мобильного телефона налолго завоюет рынок. А если вы решите вложить деньги в акции компаний сталепроката или нефтедобычи?.. Для этого вообще придется получить специальное образование!

Не обманывайте себя: самостоятельный выбор компаний и постоянное наблюдение за ними — дело очень сложное, требующее большого количества времени. К тому же оно вряд ли будет прибыльнее инвестирования в низкозатратный ПИФ.

Вы будете принимать решения под влиянием эмоций. Анализ финансовых отчетов, корпоративной стратегии и конкурентных позиций требует острого ума, глубокой проницательности и экономических знаний. Однако и этого мало. Хватит ли у вас выдержки, когда акции, в успехе которых вы были абсолютно уверены, вдруг подешевеют на 50%, причем на фоне стабильности или лаже роста фондового рынка? Хватит ли у вас смелости пролать такие акции вопреки собственному внутреннему голосу, который нашептывает, что это пустяки и все наладится? Когда на кону личные деньги, эмоции перехлестывают через край, а способность принимать разумные долгосрочные решения куда-то улетучивается. Найдется немного инвесторов, способных спокойно рисковать собственными деньгами.

◆ Ваши возможности диверсификации ограничены. Если у вас нет десятков тысяч долларов для инвестирования в самые разные акции, вряд ли вам удастся без больших затрат сформировать хорошо диверсифицированный портфель ценных бумаг. Например, инвестируя в акции, нужно добиться того, чтобы они представляли компании из разных отраслей, разные компании из одной отрасли и т.д. А без диверсификации вы подвергаете себя дополнительному риску.

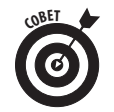

Мы рекомендуем инвестировать в акции, которые вы выбираете самостоятельно, не более 20% всей суммы, предназначенной для инвестирования.

#### Недвижимость

Недвижимость — надежный и консервативный актив, в который можно без опаски вклалывать средства. Главные преимущества такого инвестирования понятны сразу же: людям всегда, при любой экономической ситуации и любом правительстве, надо где-то жить, следовательно, вы всегда сможете славать в аренду свою недвижимость, получая стабильный доход; по тем же причинам вы всегда сможете продать недвижимость, которая во всем мире стабильно растет в цене, невзирая ни на какие кризисы. Кстати, о кризисах: в периоды глобальной экономической нестабильности, когда биржевой рынок лихорадит, а колебания курсов валют становятся непредсказуемыми, вложение в недвижимость представляется особенно выгодным. Приобретая недвижимость, вы избавляетесь от рисков, присуших таким активам, как акции, облигации и прочие ленежные вложения. Что бы ни произошло с экономикой страны, недвижимость никуда не денется.

У инвестирования в недвижимость есть и менее очевидные преимущества. Опытный инвестор в недвижимость получает прибыль, сдавая недвижимость в аренду, используя для приобретения недвижимости заемные средства, повышая стоимость объекта за счет ремонта и модернизации, наконец, выгодно продав недвижимость на пике спроса. Об этих аспектах мы поговорим подробнее в следующих главах, а пока отметим лишь, что инвестирование в нелвижимость - это лолгосрочная стратегия, требующая планирования на годы и даже десятилетия, зато обеспечивающая в конечном итоге стабильный поток прибыли и надежный актив, который по необходимости легко продать, обратив его в наличные средства.

И вот что еще надо уяснить с самого начала. На рынке недвижимости различают инвестиционные приобретения и спекулятивные. В чем же разница? Если вы покупаете объект для того, чтобы владеть им долгие годы и извлекать из него прибыль в виде арендной платы, то это инвестиция. Если вы покупаете объект в первую очерель для того, чтобы продать его при первой же возможности за максимальную сумму, то это спекуляция. Мы не хотим сказать, что это плохо, однако инвестиция и спекуляция - это принципиально разные подходы, которые требуют разных стратегий. Вы как минимум должны четко понимать, для чего приобретаете объект: чтобы владеть им долго и рачительно или чтобы продать при первом же резком повышении цен. От этого будет зависеть ваша финансовая стратегия и, в частности, то, нужно ли вам откладывать деньги на периодический ремонт объекта и содержание его в максимально привлекательном для арендаторов состоянии. Профессионалы рекомендуют рассматривать в первую очередь приобретение недвижимости именно с целью инвестирования, а не спекуляции, хотя на некоторых рынках спекулятивные сделки выгодны и могут стать частью более широкой инвестиционной стратегии. Покупка собственного жилья — лучшая стартовая позиция для инвестирования в нелвижимость.

## Рынок недвижимости надежен

Сейчас, когда мировая экономика входит в затяжной спад, держать свои сбережения в деньгах становится опасно. Какую валюту ни выбери, риск велик, потому что кризис носит глобальный характер. Но может ли он затронуть рынок недвижимости?

Как говорится, возможно все. Но длительные наблюдения за зрелыми рынками недвижимости в странах развитого капитализма показывают, что эти рынки не подвержены обвалам. Разумеется, на них случаются периоды снижения и повышения спроса и предложения, наблюдаются спады в одних регионах и подъемы в других, однако повторим: ни на рынке США, ни на рынках Европы не было ситуаций, подобных кризисам на финансовых рынках, когда цены на акции или облигации падали на 70% и больше, а на восстановление рынка уходили годы, а то и десятилетия. И пока что ни один финансовый аналитик не прогнозирует подобных событий в сфере недвижимости.

Мы упоминали о колебании цен на рынке недвижимости. Возможно, вы, читая эти строки, припоминаете, что именно в вашем городе в последние несколько месяцев цены на квартиры несколько снизились. Однако стоит проанализировать специфику такого актива, как недвижимость, и станет понятно, что снижение это временное и обвала цен в обозримом будущем мы вряд ли дождемся, разве что произойдут совсем уж печальные события, о которых нормальному человеку не хочется и думать. Недвижимость - не модная новинка наподобие новых технологий, "мыльный пузырь" которых лопнул в конце 1990-х годов. Это надежный, традиционный, консервативный актив, не дающий 70% прибыли в год, но зато приносящий стабильный доход в течение долгих-долгих лет.

Как и все прочие виды инвестиций, недвижимость имеет недостатки. Если покупкой или продажей занимается новичок, он потратит много времени и понесет существенные расходы. Став домовладельцем, сдающим свою недвижимость в аренду, вы узнаете обо всех тех проблемах, с которыми сопряжен такой способ заработка. Особенно в первые годы расходы на содержание сданного в аренду жилья могут превышать полученный доход, что сокращает чистую прибыль.

#### **Недвижимость и акции**

Время показывает, что недвижимость и акции приносят сравнимую прибыль. Выбор из этих двух вариантов инвестирования в меньшей степени зависит от положения на рынках, чем лично от вас и вашей ситуации. Рассмотрим моменты, которые нужно учитывать при выборе между акциями и недвижимостью.

- Первый и главный вопрос: есть ли у вас личные качества, необходимые для того, чтобы быть арендодателем? Недвижимость — это инвестиция, требующая затрат времени. Инвестирование в акции также может быть затратным по времени, но тут вам на помощь может прийти брокер из правильно выбранного паевого инвестиционного фонда.
- Спросите себя, какая инвестиция вам понятнее. Некоторые люди не хотят иметь дело с акциями и ПИФ, поскольку ничего в них не смыслят. Если же вы хорошо разбираетесь в вопросах недвижимости, то есть все основания выбрать именно эту инвестицию.
- Подумайте, работа с каким из этих двух видов инвестиций вам больше по душе. Некоторым нравится управлять недвижимостью, улучшать ее, поскольку этот процесс можно сравнить с ведением собственного бизнеса. Если вы в этом разбираетесь и вам сопутствует удача, то вы сумеете и деньги заработать, и получить удовольствие.
- Оцените, какой суммой инвестиций вы располагаете. Очевидно, что для инвестирования в акции или ПИФ не требуется больших капиталовложений, в то время как в покупку недвижимости потребуется инвестировать миллионы рублей.

Всегда приятно продемонстрировать собственный дом как доказательство уровня благосостояния. Владение портфелем акций, который в действительности и не портфель даже, а всего лишь листок бумаги с цифрами, такого удовольствия не приносит.

### **Инвестирование в малый бизнес (и свою карьеру)**

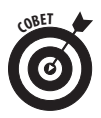

Какой вид инвестирования приносит максимальный доход? Фондовый рынок? Недвижимость? А вот и нет. Правильный ответ — малый бизнес . Вложить в него деньги можно тремя способами: открыть свой (и таким образом получить лучшего в мире начальника — самого себя), купить уже существующий или инвестировать в чью-то фирму. Если же малый бизнес вас вообще не привлекает, то в служебном росте на своей работе вы уж точно заинтересованы, поэтому предлагаем несколько советов по поводу того, как сделать максимум возможного для своей карьеры.

Кстати, если вы всерьез подумываете об открытии собственного дела, обратите внимание на книгу *Малый бизнес для чайников* издательства "Диалектика".

#### *Откройте свое дело*

Если вы обладаете достаточной самодисциплиной и у вас есть товар или услуга, которые можно продавать, откройте собственный бизнес. Это позволит вам одновременно получать прибыль и реализовать себя. Для начала определите, какими навыками и умениями вы обладаете, чтобы использовать их в своем деле. Для открытия малого бизнеса вам вовсе не нужны какие-то совершенно уникальные идеи или изобретения. Миллионы людей успешно занимаются делом, которое вряд ли можно назвать уникальным: химчистка, ресторан, бухгалтерское обслуживание.

Начните реализацию своей идеи с написания бизнес-плана. Такой план должен содержать описание вашего товара или услуги и способов их продажи, перечень потенциальных потребителей и конкурентов, а также экономические расчеты, в которых учтены первоначальные затраты. Тут вам поможет книга К. Петрова Как разработать бизнес-план.

Изо всех трех способов инвестирования в малый бизнес открытие собственного — самый трудный вариант. Хотя сначала можно заниматься собственным бизнесом параллельно с основной работой по найму, большинство людей в итоге полностью переключаются на свою фирму, поскольку это становится их новой работой, карьерой, как бы они это ни называли.

По мнению большинства люлей, собственное лело — самый рискованный вариант инвестирования в малый бизнес. Но если вы выбираете дело, для которого у вас есть необходимые навыки и умения, риск не столь велик, как можно подумать. Для многих видов бизнеса не требуется большого стартового капитала — его вполне заменяют навыки и квалификация. Каждому по силам создать и компанию, и работу для себя как предпринимателя — надо только посвятить этому некоторое время. Если вы изучили конкурентную среду и предлагаете полезный товар или услугу по разумной цене, то ваш главный риск состоит в ненадлежащем продвижении. Научитесь продавать свои умения, и вас непременно ждет  $vc$ rex.

#### Купите существующий бизнес

Если у вас нет товара или услуги, которые вы хотели бы продавать, но вы обладаете организационными и финансовыми способностями, покупка малого бизнеса — как раз то, что нужно. На поиск и приобретение подходящего малого предприятия может уйти немало времени, так что наберитесь терпения и приготовьтесь посвятить этому как минимум несколько месяцев. Также вам поналобится помошь финансовых консультантов и юристов. чтобы проверить компанию, изучить ее финансовое положение и оформить необходимые документы.

При покупке малого бизнеса не нужно проходить рискованный начальный этап, зато понадобится больше денег. Кроме того, приготовьтесь к проблемам с персоналом и руководством. Фирма, которую вы покупаете, имеет свою историю и привычный образ действий. Если вам не нравится принимать трудные решения, увольнять людей, заставлять служащих работать по-новому, то приобретать готовый бизнес не следует.

Некоторые люди считают покупку существующего бизнеса более безопасным вариантом, чем открытие собственного. С этим можно поспорить. Скорее всего, при покупке готового бизнеса вам придется понести довольно большие начальные расходы. Если у вас нет способностей к ведению бизнеса или вы покупаете компанию, попавшую в трудную ситуацию, то вы рискуете пострадать и в финансовом отношении. Вдобавок ко всему, если фирму продают, на то есть причина — возможно, она не приносит прибыль, пришла в упадок или имеются проблемы с персоналом и/или менеджментом.

Хороший бизнес стоит дорого. Если бизнес успешный, значит, его нынешний владелец уже пережил период становления, поэтому в цену заложена надбавка за отсутствие риска. При условии, что у вас есть капитал для покупки готового бизнеса и вы умеете управлять предприятием, подумайте — может быть, этот путь для вас.

#### Инвестируйте в чей-то малый бизнес

Если вы хотите получать прибыль от малого бизнеса, но не готовы нести за него ответственность и заниматься им с утра до вечера каждый божий день, тогда инвестируйте в чье-то дело. Казалось бы, что тут сложного? На самом деле мало кто решается вложить свои деньги в чужой бизнес. Причина проста: искать и анализировать выгодные возможности — дело непростое.

Достаточно ли у вас опыта и знаний, чтобы правильно оценить финансовые отчеты и бизнес-стратегии? Инвестирование в чужой бизнес чем-то похоже на покупку акций на фондовом рынке, но есть и отличия. Например, от частных фирм не требуют предоставлять полную финансовую отчетность, выполненную по всем правилам бухгалтерского учета. Поэтому, оценивая небольшую частную фирму, вы рискуете получить недостаточную или неточную информацию.

Еще одно отличие в том, что в малом бизнесе сложнее обнаружить инвестиционные возможности. Перспективные частные компании, когда им нужны инвестиции, не трубят об этом на каждом углу, предпочитая отыскивать инвесторов самостоятельно или с помощью специалистов. Обратитесь к таким специалистам и вы. Можно найти интересные возможности, используя собственные контакты или опыт работы в данной отрасли.

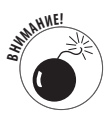

Не вкладывайте в чей-то бизнес те деньги, которыми вам никак нельзя рисковать! И еще: деньги, которые вы вкладываете в бизнес, должны составлять не более 20% всех ваших финансовых активов.

#### Инвестируйте в собственную карьеру

Очень многие люди вполне преуспели в жизни, работая по найму. Поэтому нельзя утверждать, будто финансовый успех ждет вас только в малом бизнесе.

Вы можете - и должны! - вкладывать деньги в свою карьеру. Вот как можно это сделать.

- Устанавливайте деловые контакты. Большинство людей вспоминают об этом в последний момент - когда их уже уволили или стало тошнить от опостылевшей работы. Это неправильно. Надо всегда интересоваться тем, как другие зарабатывают себе на жизнь. Это расширяет кругозор, даже если вы и остаетесь на прежнем рабочем месте или в прежней профессии.
- √ Продолжайте учиться. Вечерние курсы, чтение необходимой для работы литературы, освоение новых навыков расширяют вашу базу знаний.
- √ Стремитесь к переменам. Многие сопротивляются изменениям и очень боятся, что, если они решатся на какой-нибудь риск, их жизнь ухудшится.

### Мы пойдем другим путем: нетипичные инвестиции

Инвестиции, о которых идет речь в этом разделе, существуют как бы в собственной системе измерений (поскольку не относятся ни к кредитным инвестициям, ни к инвестициям роста).

#### Инвестирование в драгоценные металлы

Инвестировать в этот актив не только полезно, но и очень увлекательно! Ведь драгоценные металлы - это не только унылые слитки, хранящиеся в сейфах, но и нарядные ювелирные украшения, радующие глаз и душу, или старинные монеты, бередящие воображение. Начав вкладывать деньги в золото или платину, потому что они надежны, вы можете "заболеть" ювелирными украшениями или драгоценностями, и тогда прагматика инвестирования окрасится для вас теплом истинной страсти. Это настолько интересная тема, что мы посвятили ей отдельную главу под номером 13. Там во всех подробностях рассказывается о драгметаллах и стратегиях инвестирования в этот уникальный актив.

#### Предметы коллекционирования

Предметами коллекционирования могут быть антиквариат, произвеления искусства. автографы, почтовые марки, часы, монеты, бриллианты, куклы, ювелирные украшения, фотографии, редкие книги, ковры, марочные вина и письменные принадлежности — другими словами, любой материальный объект, который по каким-то причинам становится более ценным для определенной категории людей.

Цена на предметы коллекционирования формируется на основании спроса и предложения. Есть и лругие факторы, влияющие на их стоимость, но они обычно не имеют первостепенного значения.

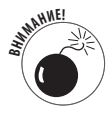

Инвестирование в предметы коллекционирования имеет ряд недостатков.

Нет гарантий получения прибыли, поскольку невозможно точно определить, подорожает ли тот или иной коллекционный предмет или нет, и когда это произойдет.

Владелец предметов коллекционирования не получает стабильного периодического дохода от владения ими.

Процесс адекватной оценки стоимости конкретного предмета коллекционирования отличается сложностью.

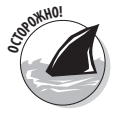

Коллекционирование обычно является невыгодным способом инвестирования. Услуги дилеров очень дороги, затраты на хранение и защиту коллекционных предметов слишком высоки, поиск ценных вещей и проверка их достоверности требуют времени и денег, а вкусы людей весьма непостоянны. И все эти усилия ради получения нормы прибыли, которая, после вычета всех затрат, редко превышает инфляцию. И помните, если вы не являетесь специалистом в области коллекционирования, то легко можете стать жертвой мошенников. Волейневолей вам придется полагаться на мнение профессионалов, а мир коллекционеров весьма жесток, особенно по отношению к богатым профанам.

В коллекционировании нет ничего плохого, если только вы приобретаете вещи "из любви к искусству", а не ради финансовой выгоды. Рассматривайте коллекционирование как хобби, а не инвестирование. Приобретая коллекционную вещь, постарайтесь обойтись без посредников — так вам не придется очень много переплачивать. По возможности покупайте предметы коллекционирования непосредственно у художников или мастеровизготовителей.